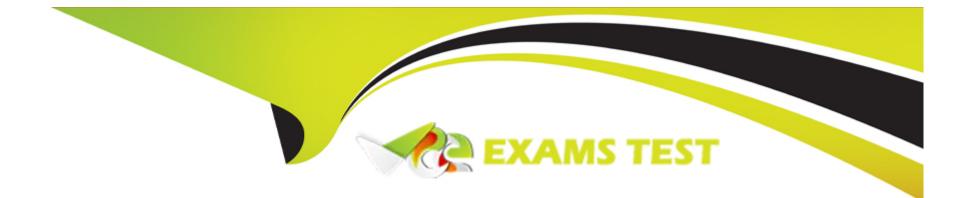

# Free Questions for Hybrid-Cloud-Observability-Network-Monitoring by vceexamstest

Shared by Marks on 29-11-2023

For More Free Questions and Preparation Resources

**Check the Links on Last Page** 

# **Question 1**

#### **Question Type:** MultipleChoice

The status of the interfaces for a network switch shows as "unknown" in SolarWinds' platform web console, although the node status is "up". What could be the reason?

## **Options:**

- A- hardware sensors are disabled on the node
- B- ICMP is blocked between the node and the polling engine
- C- interface details have changed on the device
- D- interfaces are not managed in hybrid cloud observability (HCO)

### Answer:

С

# **Question 2**

**Question Type:** MultipleChoice

On which two of the following port does log analyzer listen for TCP syslog messages? (Choose two.)

| Options:            |  |  |  |
|---------------------|--|--|--|
| <b>4-</b> 162       |  |  |  |
| <mark>3-</mark> 514 |  |  |  |
| <b>C-</b> 1463      |  |  |  |
| <b>D-</b> 6514      |  |  |  |

# Answer: B, C

# **Question 3**

**Question Type:** MultipleChoice

To drill down into a log summary for a specific node, where in SolarWinds' platform can a user view these logs?

### **Options:**

A- Alerts & Activity > Message Center

B- My Dashboard > Logs > Log Viewer

**C-** Node Details Summary > Management > Analyze Logs

D- Node Details Summary > Management > List Resources

### Answer:

С

# **Question 4**

**Question Type:** MultipleChoice

Which two of the following authentication methods are supported when configuring a database log collection in hybrid cloud observability? (Choose two.)

**Options:** 

A- Kerberos

- B- mixed mode
- C- oAUTH
- **D-** Windows

### Answer:

A, D

# **Question 5**

#### **Question Type:** MultipleChoice

Which two of the following requirements are needed to monitor an application on a server? (Choose two.)

### **Options:**

- A- Add application and ports using server as source and destination IP addresses.
- B- Add the IP address of the server into an IP address group.
- C- Click the monitor recommendation applications button.
- **D-** Find the application to monitor in the list of available applications and enable it.

# **Question 6**

### **Question Type:** MultipleChoice

Which two of the following authentication methods are supported when configuring a database log collection in hybrid cloud observability? (Choose two.)

| Options:      |  |  |  |
|---------------|--|--|--|
| A- Kerberos   |  |  |  |
| B- mixed mode |  |  |  |
| C- oAUTH      |  |  |  |
| D- Windows    |  |  |  |
|               |  |  |  |
| _             |  |  |  |

# Answer:

A, D

# **Question 7**

#### **Question Type:** MultipleChoice

To drill down into a log summary for a specific node, where in SolarWinds' platform can a user view these logs?

### **Options:**

### A- Alerts & Activity > Message Center

- B- My Dashboard > Logs > Log Viewer
- C- Node Details Summary > Management > Analyze Logs
- D- Node Details Summary > Management > List Resources

### Answer:

С

# **Question 8**

**Question Type:** MultipleChoice

On which two of the following port does log analyzer listen for TCP syslog messages? (Choose two.)

| Options:       |  |  |  |
|----------------|--|--|--|
| <b>A-</b> 162  |  |  |  |
| <b>B-</b> 514  |  |  |  |
| <b>C-</b> 1463 |  |  |  |
| <b>D-</b> 6514 |  |  |  |

# Answer: B, C

# **Question 9**

#### **Question Type:** MultipleChoice

The status of the interfaces for a network switch shows as "unknown" in SolarWinds' platform web console, although the node status is "up". What could be the reason?

### **Options:**

- A- hardware sensors are disabled on the node
- B- ICMP is blocked between the node and the polling engine
- C- interface details have changed on the device
- D- interfaces are not managed in hybrid cloud observability (HCO)

| Answer: |  |  |  |
|---------|--|--|--|
| C       |  |  |  |

# **Question 10**

**Question Type: MultipleChoice** 

Which two of the following requirements are needed to monitor an application on a server? (Choose two.)

# **Options:**

A- Add application and ports using server as source and destination IP addresses.

- **B-** Add the IP address of the server into an IP address group.
- **C-** Click the monitor recommendation applications button.
- **D-** Find the application to monitor in the list of available applications and enable it.

## Answer:

A, D

# To Get Premium Files for Hybrid-Cloud-Observability-Network-Monitoring Visit

https://www.p2pexams.com/products/hybrid-cloud-observability-network-monitoring

For More Free Questions Visit

https://www.p2pexams.com/solarwinds/pdf/hybrid-cloud-observability-networkmonitoring

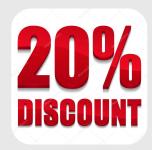